# **UNIVERSAL LAPTOP ADAPTER**

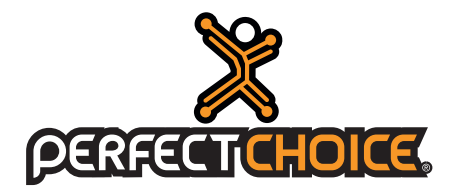

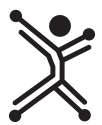

## **PC-240709**

#### Antes de comenzar a usar el producto es importante que leas esta guía.

#### **Contenido**

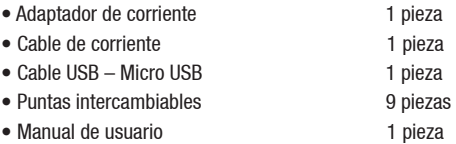

#### **Características**

- Compatible con más de 1 000 modelos de computadoras portátiles.
- 9 puntas intercambiables.
- 6 voltajes seleccionables a través de las puntas inteligentes.
- Con poderosa salida de carga USB.
- Fácil Instalación.
- Protección contra picos de corriente.
- Protección contra picos de voltaje.
- Protección contra sobre calentamiento.
- Protección para corto circuito.
- Potencia de salida de 90 Watts (max).

#### **Instalación**

1.Localiza la punta que va de acuerdo a tu computadora en la tabla de compatibilidades

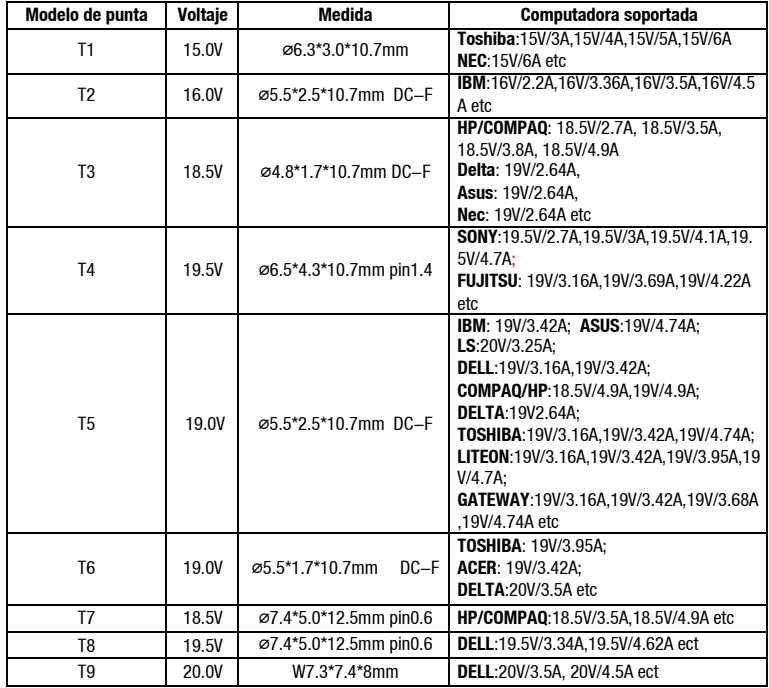

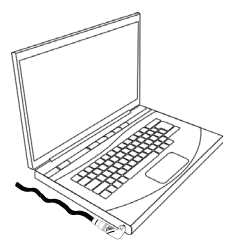

2. Una vez que encontraste la punta correcta conéctala al cable del adaptador.

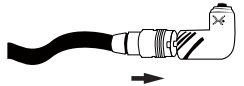

- 3. Conecta el cable de alimentación al adaptador, asegúrate que el cable se conecte hasta el fondo y no quede suelto.
- 4. Conecta el cable de alimentación a la toma de corriente.
- 5. Conecta el adaptador con la punta seleccionada a tu computadora

### **Advertencia:**

Antes de conectar tu adaptador, asegúrate de que la punta seleccionada es la correcta para el modelo de tu laptop. Master Choice no será responsable por daños a equipos, causados por seleccionar un voltaje incorrecto, o el uso del adaptador de un modo distinto al descrito en el presente instructivo.

#### **Puerto USB de carga**

En uno de los extremos del adaptador encontrarás un puerto USB, este ayudará a cargar baterías de aparatos que se cargan por medio de este puerto y dado que el suministro de corriente que puede dar es de 2 A es posible cargar más de uno a la vez usando un concentrador USB.

#### **Consultas frecuentes**

#### No carga la computadora:

- Asegúrate de que la punta que escogiste sea la adecuada para ese modelo de computadora.
- Asegúrate de que tanto la punta como el cable de corriente estén bien ajustados en su lugar.
- En algunos modelos o marcas de computadoras portátiles te mencionarán que no pueden cargar la batería pero la carga no disminuirá mientras tengas conectado el adaptador universal.

#### Tu aparato USB no se carga:

- Verifica que el cable USB está en buenas condiciones.
- Conecta el cable correctamente.
- En algunos casos la señal de carga es modificada por el fabricante de cada uno de los aparatos para aceptar solo cargadores de su propia marca.

#### **Cuidados**

#### **Para disfrutar tu equipo durante mucho tiempo, te recomendamos:**

- Mantén tu equipo seco. Si se llegara a mojar, sécalo inmediatamente y espera a que la humedad del interior se haya evaporado.
- Maneja tu equipo cuidadosamente.
- Aléjalo de tierra y polvo.
- Limpia el equipo ocasionalmente con un trapo suave para conservarlo como nuevo.

#### **Precauciones**

- No abras por ningún motivo el adaptador de corriente esto puede causarte un daño e invalidar la garantía.
- Revisa que el cable de alimentación y el cable que va del adaptador a tu computadora no esté doblado ni trozado.
- Ten cuidado con el cable del adaptador para que no quede colgando y pueda causar algún accidente.
- Si notas algún mal estado en el adaptador o en el cable, no lo utilices ya que puede causarte una descarga eléctrica.
- Cuando desconectes el cable de la alimentación hazlo tomándolo de la clavija, no jales el cable.

#### **Especificaciones técnicas**

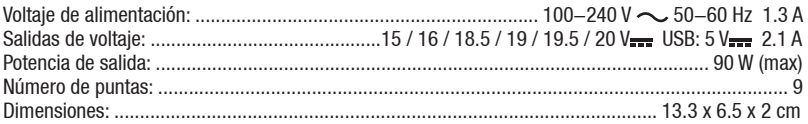

Las características técnicas y eléctricas que aquí se brindan corresponden a unidades típicas y podrían cambiarse sin previo aviso con el fin de proveer un mejor equipo.

Si tuvieras alguna duda o comentario, estamos a tus órdenes:

Soporte Técnico: soporte@perfectchoice.com.mx México, Guadalajara y Monterrey 4777-0853 para el resto del país 01 800 PCHOICE (724 64 23)

Producto Importado por: Master Choice S.A. de C.V. Magallanes # 1155 Col. Santa Anita CP 45 603 Tlaquepaque, Jalisco. México R.F.C. MCH-920810-FE6 País de origen: China